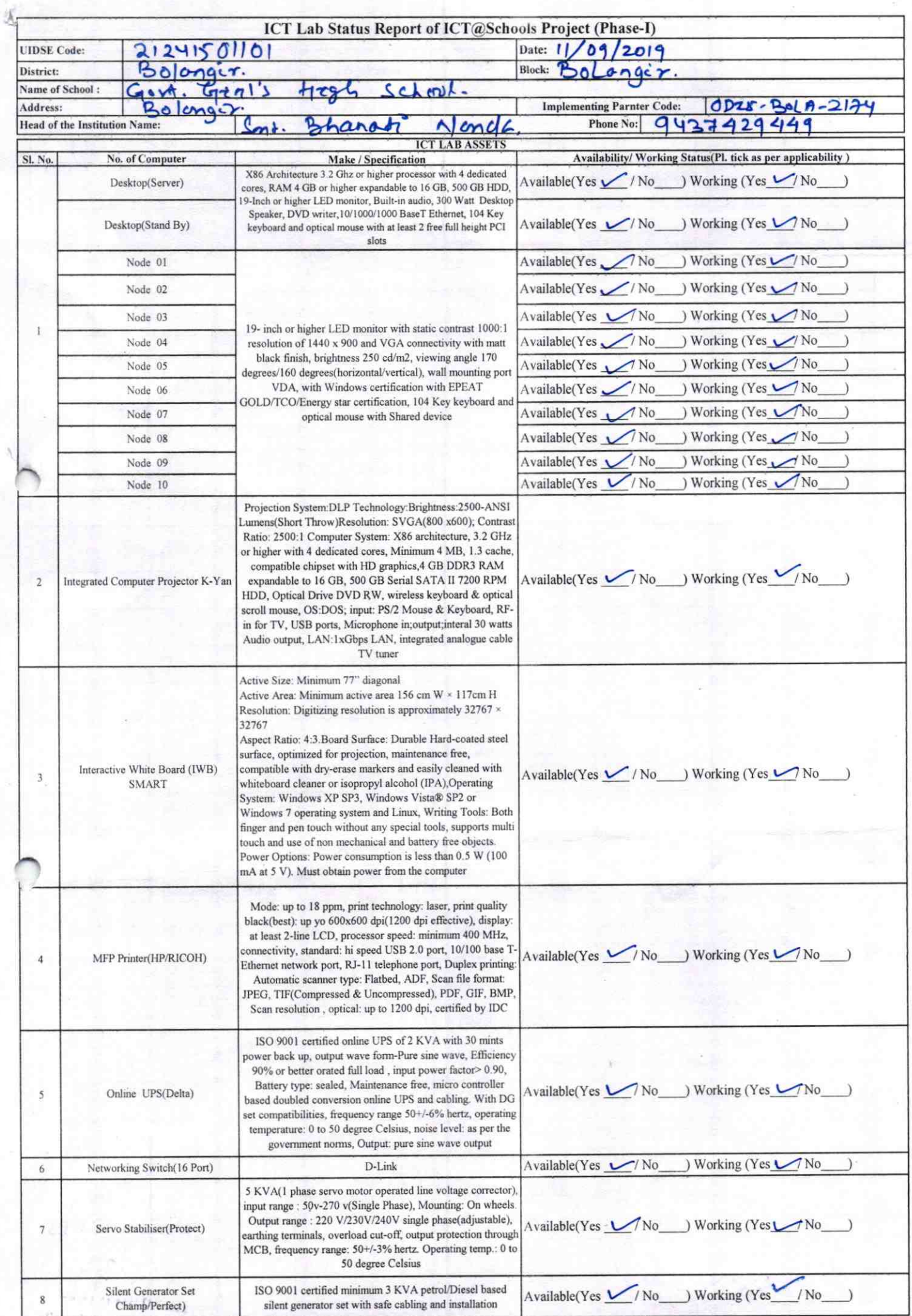

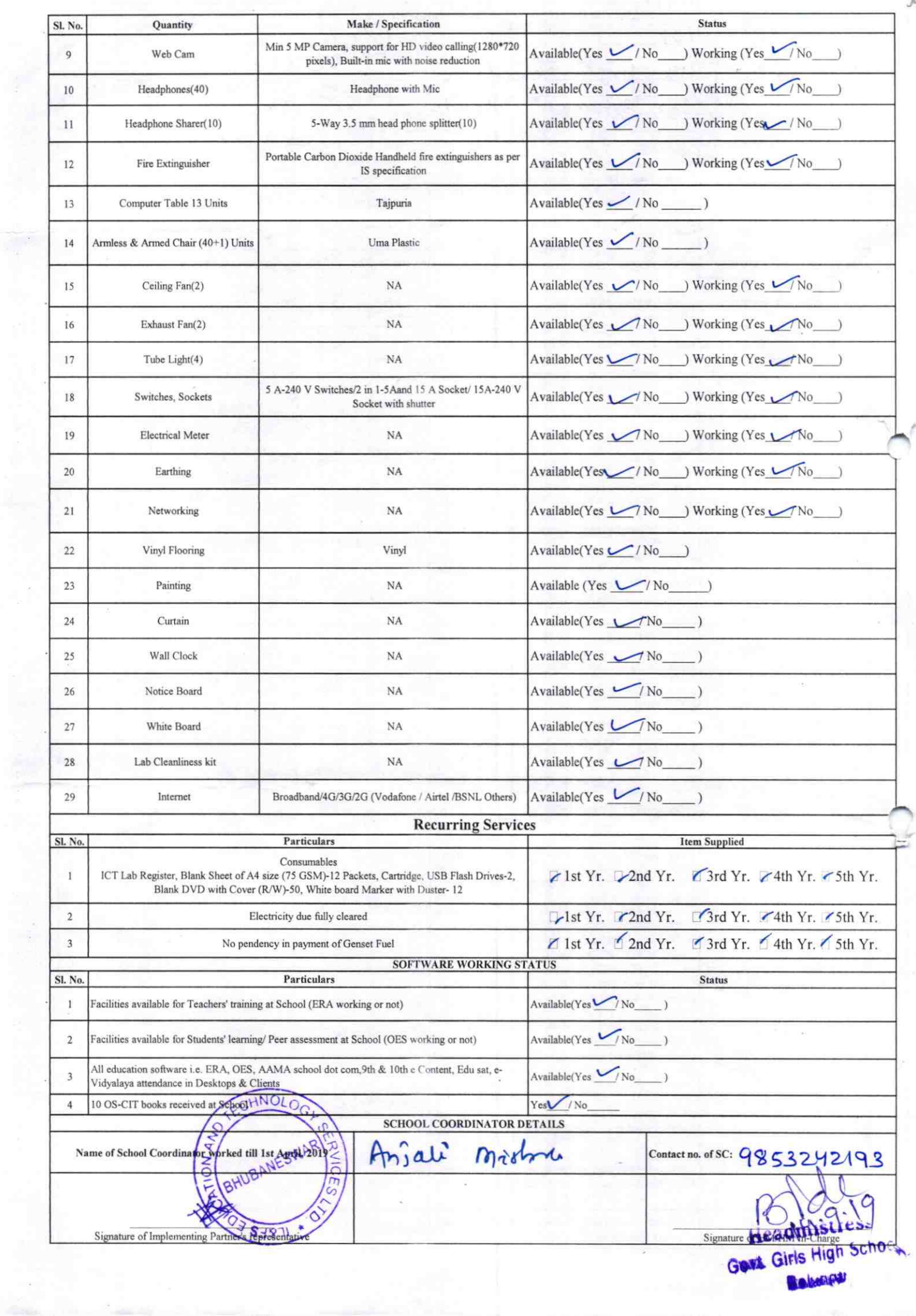

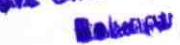

## Annexure

## Details of Teachers (at least 2, if more add another sheet) who are given handholding support:

Name: Susama Udgata ID no: Teaching Subject(s): His yes OS-CIT Certified: Yes / No Date of Birth (DD/MM/YYYY): 20/4/65 Father's Name: Shyma sunction **E-Mail ID:** Contact no: 943746300 Teaches through e Content: Yes/No

Name: Sourrangeni Nag. ID no: Teaching Subject(s): Sclence OS-CIT Certified: Yes / No Date of Birth (DD/MM/YYYY): 0//02/63 **Father's Name: E-Mail ID:** Contact no: 9432488265

Teaches through e Content: Yes/No

This is to undertake that, adequate training and support has been provided to me to manage ICT lab related activities.

<u> Susama Cidgata</u>

Signature of Teacher

This is to undertake that, adequate training and support has been provided to me to manage ICT lab related activities.

Sourangani Nog Signature of Teacher

I hereby confirm that, necessary handholding support have been given to the teachers mentioned above of our school to manage ICT lab related activities.

admistres!

Stamp & Signa Girls of Ight:

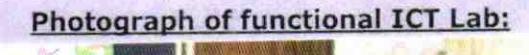

**Bolangar** 

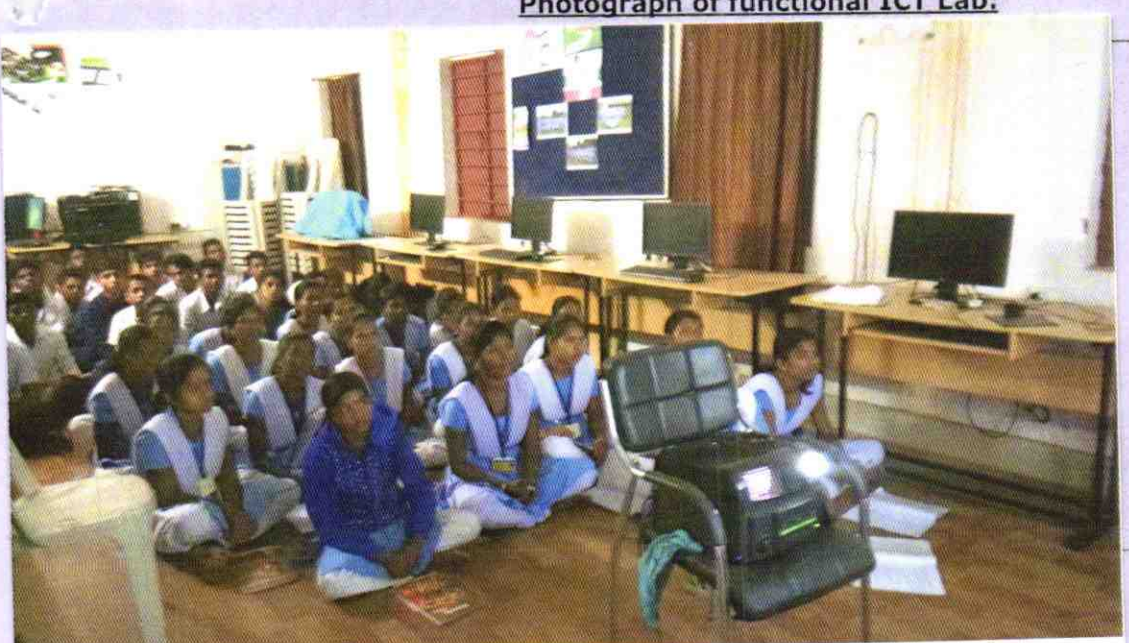

## ODZ5-BOLA-2174